## AIGNER\_ZEB1\_TARGETS

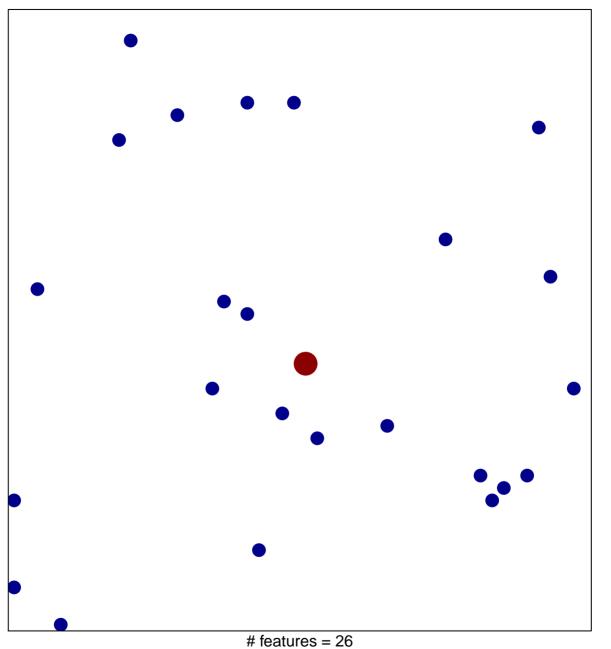

# features = 26chi-square p = 0.86

## AIGNER\_ZEB1\_TARGETS

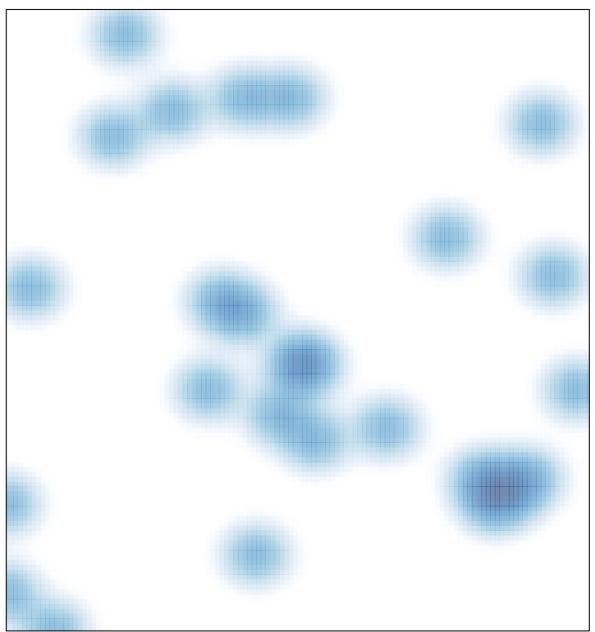

# features = 26 , max = 2